## **Программа проведения семинара**

## **«**Подготовка объёмной модели к печати на 3D принтере. Настройка принтера**»**

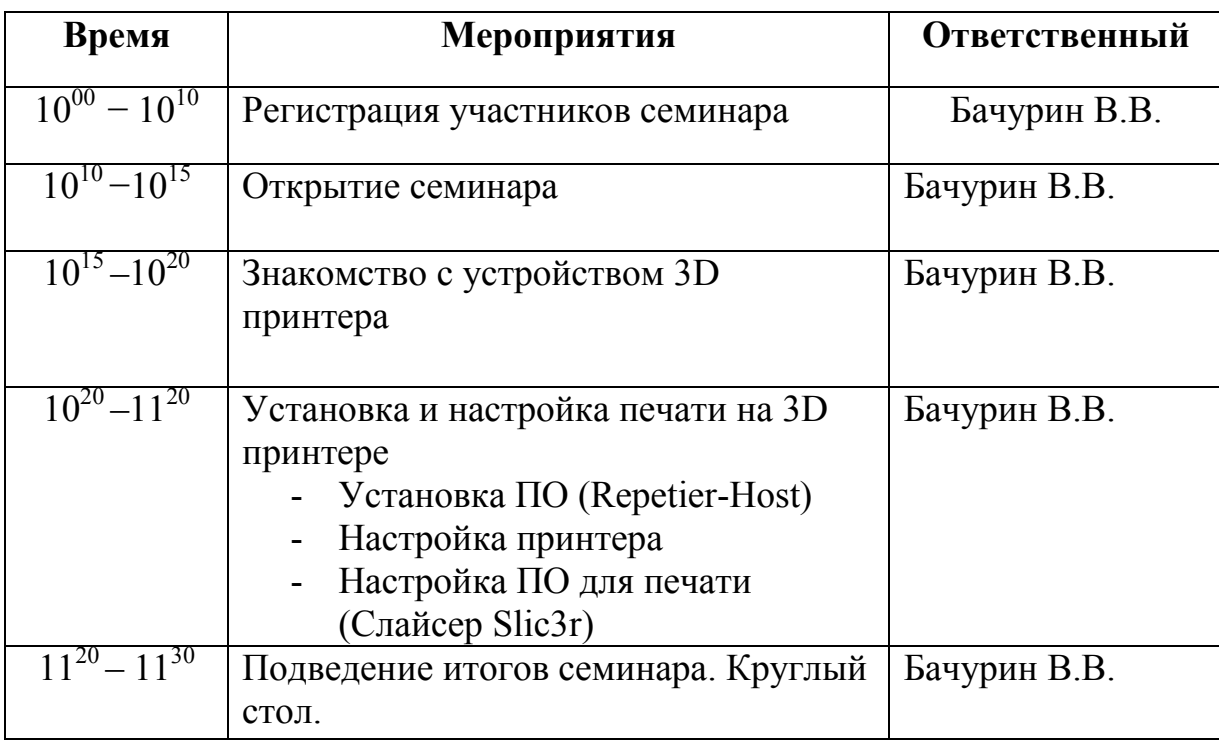

28 января 2016